#### **Intro to APACE – Accelerated Permutation Inference for ACE models**

APACE is currently developed to analyze heritability using data from twins and siblings. The relatedness of twins and full siblings is used to estimate heritability while the data from half-siblings only contributes to measuring sample variance. Although the genetic relationship between half-siblings is not taken into account, the derived heritability estimator is valid and unbiased.

See the script "WK\_ParellelOutline.m" for the outline of the software. There are 5 main parts: (1) input preparation, (2) permutations using LR-SD, (3) bootstrapping using LR-SD, (4) permutations and bootstrapping using Aggregate Heritability (pair-wise correlation) method, and (5) APACE results summary. (LR-SD stands for Linear Regression on Squared Differences, the essential trick to the "acceleration").

Note that APACE requires SPM8 or SPM12 and (for CIFTI support) CIFTIReaderWriter which in turn requires workbench.

#### **(1) PREPARATION**

This part is separated into 4 steps. Steps A-D must be run once first to prepare the input file "ACEfit Par.mat" for the following computation.

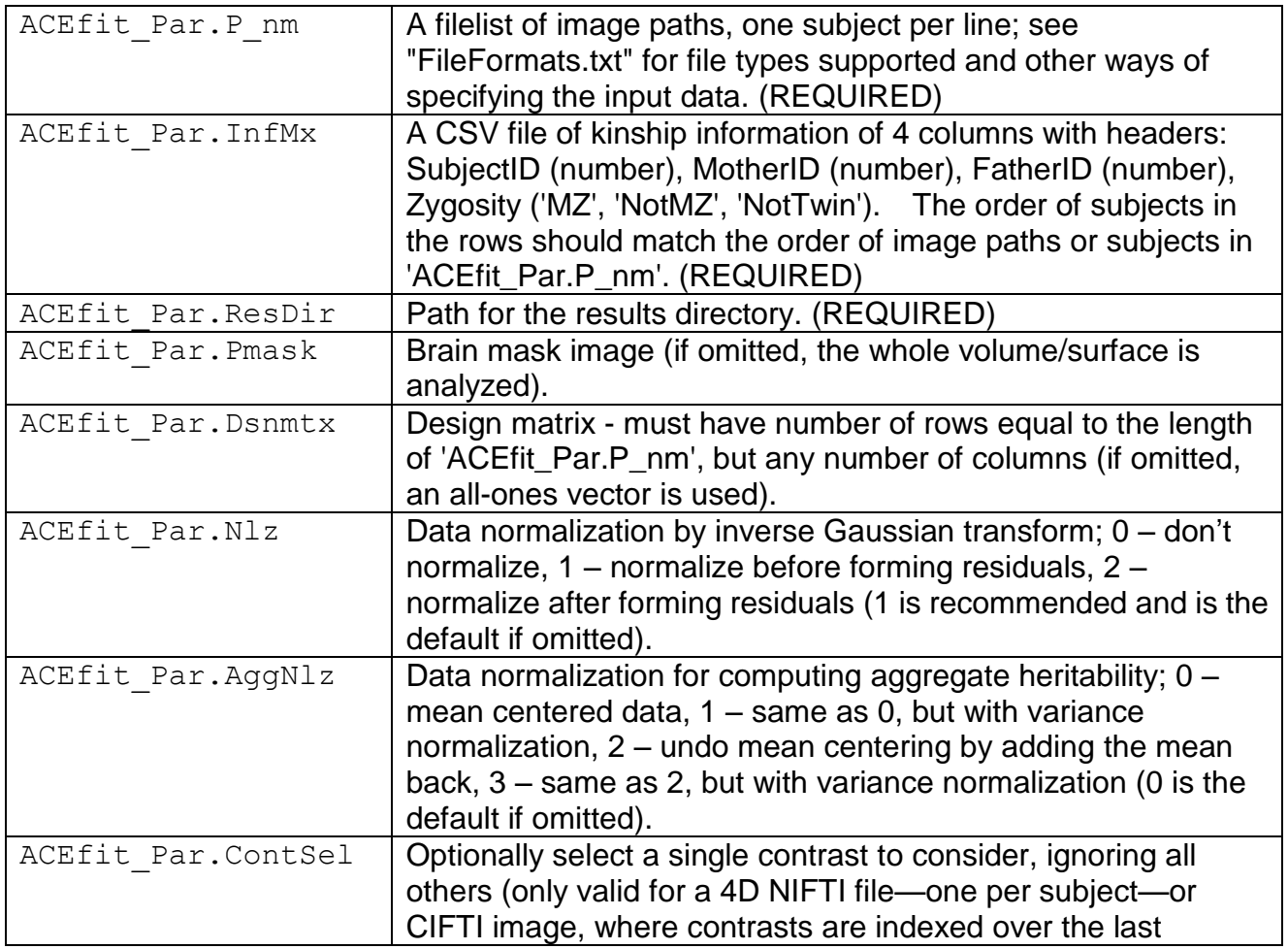

A) Specify the input variables as part of a structure:

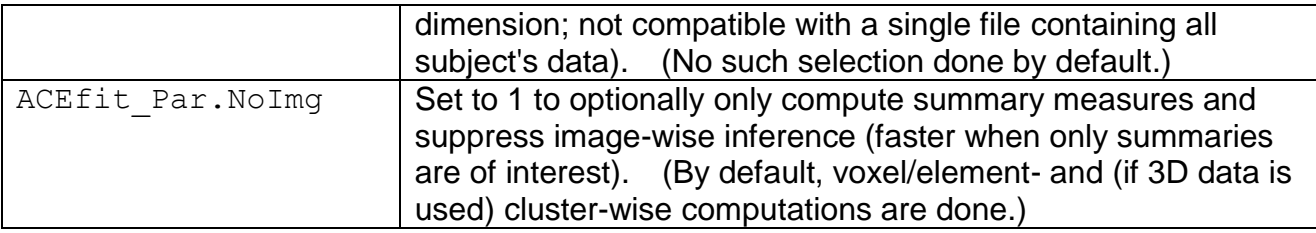

B) With the **PrepData** function, check the data formats and prepare input data for reading, producing an updated 'ACEfit\_Par'.

C) With the **ACEfit** function, fit the model to the original data and output the result figures and images (see "README\_APACE\_outputs.pdf" for a complete list of outputs), producing an updated 'ACEfit\_Par' structure. This requires the setting of the 'alpha\_CFT' variable:

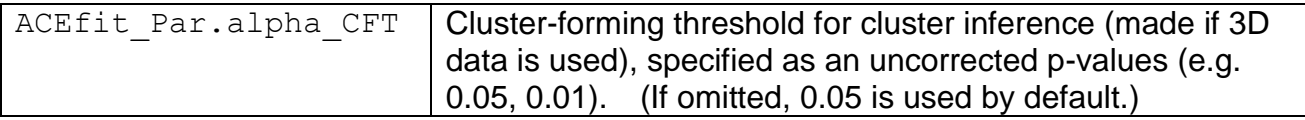

D) With the **PrepParallel** function, prepare for computation (optionally parallelized), saving 'ACEfit Par' to a mat file named "ACEfit Par.mat" in the results directory. This requires the setting of 'nPerm', 'nBoot' and 'nParallel':

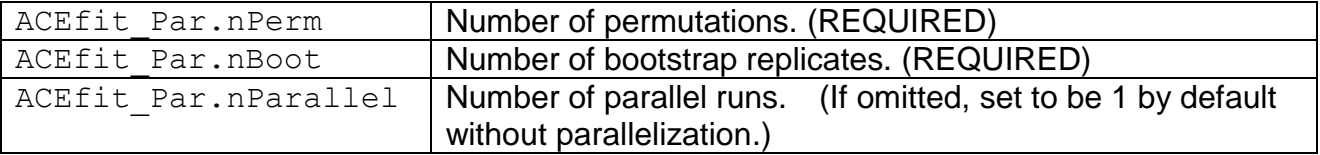

## **(2) PERMUTATIONS**

The permutation inference helps calculate more accurate p-values with few assumptions. The empirical distribution of the maximum statistics is constructed by permutations in order to control the false positives over the whole image and allow the family-wise error correction of the p-values.

There are 3 steps in this part for permutation inference. Step A includes the code that can be parallelized, step B sews all parallel results together, and step C generates the output files. If nPerm=0, then this part is omitted.

A) With the **ACEfit\_Perm\_Parallel** function, specify & run the set of parallel jobs for permutations. There are code snippets that you can use to create parallel jobs. Here below is an example of a shell script showing how you'd do that:

```
#!/bin/bash
# Shell script for a quad-core laptop
# Starts 4 simultaneous matlab processes
nParallel=4
for ((r=1;r<=nParallel;r++)) ; do
   matlab -nodisplay << EOF > matlab \S\{r\}.log &
    load ACEfit_Par
```

```
RunID = SrACEfit Perm Parallel(ACEfit Par, RunID);
    EOF
    sleep 60 # Wait 1 minute to let Matlab start
done
```
OR, if you have a SGE cluster, you can use the "task array" method to start multiple jobs, with this script:

```
#!/bin/bash
#$ -o $HOME/ACE/out.$TASK_ID.stdout
#$ -e $HOME/ACE/error.$TASK_ID.stderr
#$ -l h_vmem=4G,h_rt=24:00:00
#S -cwd
# 
# Shell script for a SGE cluster
# Starts simultaneous matlab jobs, with task-array setting the 
# run number needed by our code
r=$SGE_TASK_ID
matlab -nodisplay << EOF > matlab \S\{r\}.log &
load ACEfit_Par
RunID = \frac{1}{2}rACEfit Perm Parallel(ACEfit Par, RunID);
EOF
```
Here 'RunID' is the index for the parallel job; the set of jobs run (in the end) must have RunID's that are equal to 1:nParallel. Each time "ACEfit\_Perm\_Parallel.m" is run it will create a .mat file named "ACEfit\_Parallel\_XXXX.mat", where XXXX is 'RunID'.

B) With the **ACEfit\_Perm\_Parallel\_Results** function, merge all the results from various parallel runs. It creates an "ACEfit\_Perm.mat" file in the results directory containing 6 vectors, each being a heritability summary of in-mask regions for all permutations and the original data:

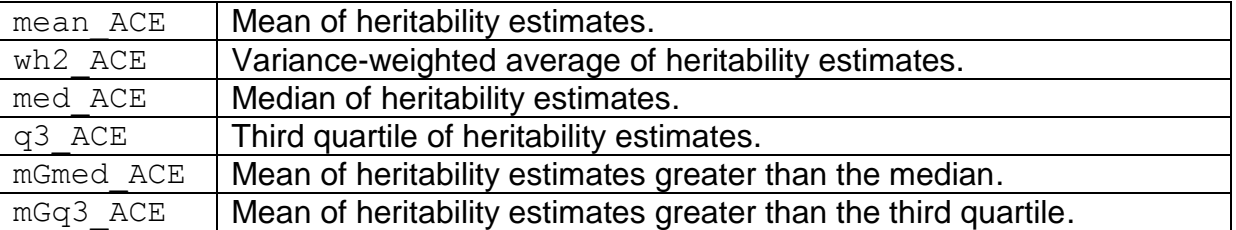

If image-wise inference is made (ACEfit\_Par.NoImg=0 or not specified), 3 vectors of maximum statistics (2 for cluster inference & 1 for voxel/element-wise inference), each comprised of values for all permutations and the original data, and a matrix of uncorrected p-values, each element of this matrix for each voxel/element, are also saved:

 $max K ACE$  Maximum suprathreshold cluster size distribution (saved if 3D data is

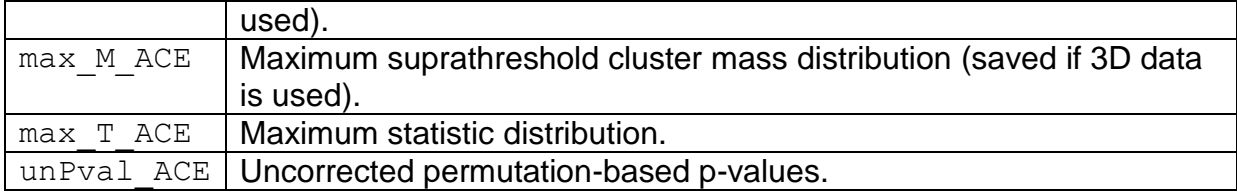

C) With the **ACEfit\_Results** function, save and print to screen permutation distributions and p-values of summary statistics including mean(h<sup>2</sup>), wh<sup>2</sup>, median(h<sup>2</sup>), Q3(h<sup>2</sup>), mean(h<sup>2</sup>>median) and mean(h<sup>2</sup>>Q3); p-values of summary statistics are saved (in that order) as a column vector in "Pvals h2.mat". Various PDF plots are also saved, recording the permutation distributions of these summary statistics. If image-wise inference is made (ACEfit\_Par.NoImg=0 or not specified), voxel/element-wise uncorrected, FWE- and FDR-corrected p-value images as well as (if 3D data is used) cluster size and mass images and FWE-corrected p-value images for cluster size and mass are written. Figures of permutation distributions and p-values of maximum statistics for voxel/element, cluster size and mass are saved as PDF files and printed on screen; p-values are saved in "Pvals\_Max\_h2.mat" ('p\_T' for voxel/element, (if 3D data is used) 'p\_K' for cluster size and 'p\_M' for cluster mass). See "README\_APACE\_outputs.pdf" for a complete list of output images.

# **(3) BOOTSTRAPPING**

The bootstrapping is applied to compute the confidence intervals for the above-mentioned summary statistics for  $h^2$ ,  $c^2$  and  $e^2$ . The bootstrap distributions of the summary statistics are generated and used to construct the confidence intervals.

There are 3 steps for bootstrapping; step A is what can be parallelized, step B merges together all the results from the multiple parallel jobs, and step C calculates the bootstrapping confidence intervals. If nBoot=0, this part is omitted.

A) With the **ACEfit\_Boot\_Parallel** function, specify & run the set of parallel jobs. Usage is demonstrated in "WK\_ParellelOutline.m", and, as above in part (2-A), it can be parallelized.

'RunID' is the index for the parallel job; the set of jobs run (in the end) must have RunID's equal to 1:nParallel. Each time "ACEfit\_Boot\_Parallel.m" is run it will create a .mat file named "BootCI\_Parallel\_XXXX.mat", where XXXX is 'RunID'.

B) With the **ACEfit\_Boot\_Parallel\_Results** function, merge all the results from parallel running together, create 18 column vectors saved to "ACEfit\_Boot.mat", each being a summary of in-mask regions for all bootstrap replicates and the original data:

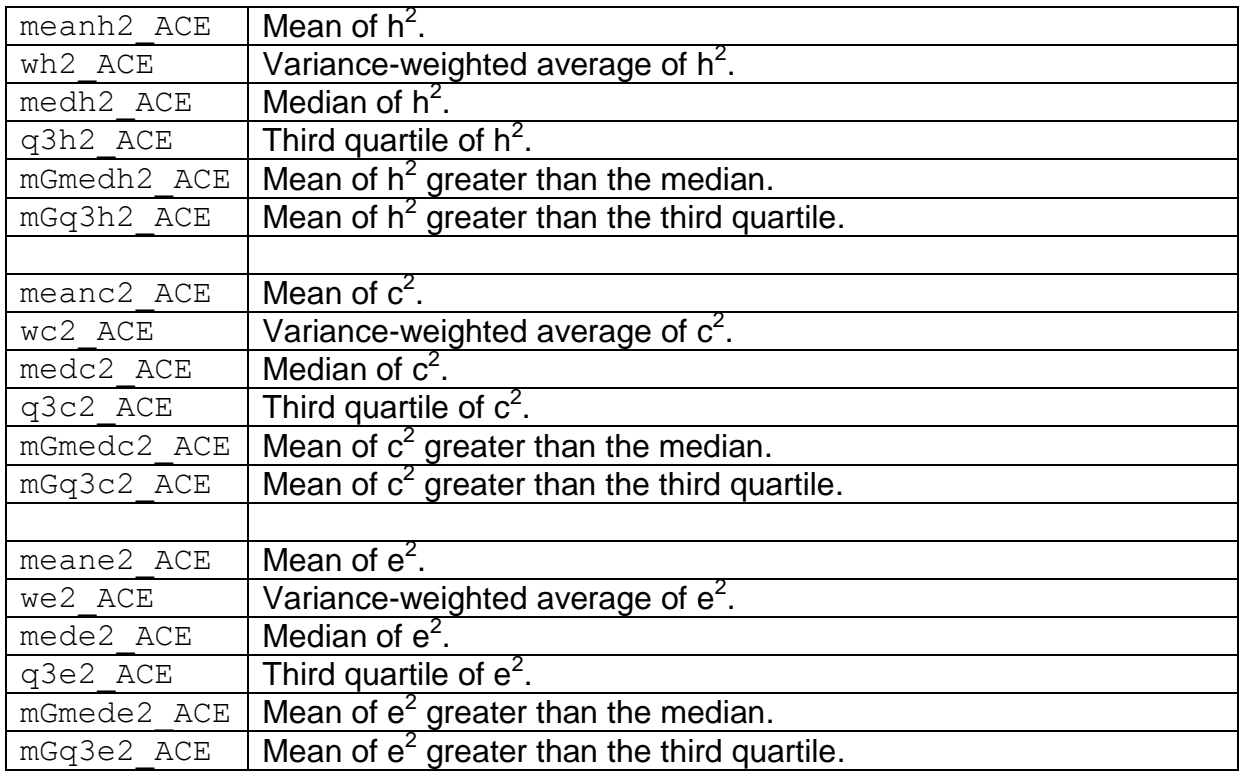

C) With the **Boot\_CIs** function, compute the bootstrapping confidence intervals for all these 18 summary statistics, print the CI's on screen, and save the CI's to "Boot CIs.mat"; saved information includes the alpha level (e.g. 0.05 for 95% CI's) and 3 matrices: 'CIs\_h2', 'CIs\_c2', 'CIs\_e2'. The column order of these matrices is: mean, weighted mean, median, third quartile, mean of estimates greater than median, and mean of estimates greater than the third quartile. Each row of these matrices gives the CI for one summary measure.

# **(4) AgHe METHOD**

Use the **AgHe\_Method** function to get both permutation results and bootstrapping CI's for  $r_{MZ}$ - $r_{DZ}$  and  $r_{DZ}$ - $r_{Sib}$  using the Aggregate Heritability (AgHe, aka "Steve's Method") pair-wise correlation method. There are 3 output .mat files; "Ests\_AgHe.mat" contains the measures of mean difference, "Pvals\_AgHe.mat" includes the permutation-based p-values for 2-sample t-statistic and mean difference, and "CIs AgHe.mat" gives the bootstrapping confidence intervals for mean difference.

## **(5) APACE SUMMARY**

With the **APACEsummary** function, the APACE output results can be summarized. The created results summary table can be printed on screen and saved to a CSV file, and the estimates, p-values and confidence intervals for all considered statistics can be returned as matrices.